## **Autocad 2008 Portable Ingles [WORK]**

Dec 11, 2020 AutoCAD® Portable Autodesk® AutoCAD® 2010 Portable Autodesk® AutoCAD® 2008 Autodesk® AutoCAD® 2008 Portable Autodesk® AutoCAD® 2010 Portable. Download Autocad 2008 Portable Autocad Portable: Microsoft Windows Autocad 2008 Portable is a compact CAD application that offers many advanced drawing tools in a workspace that is easy to use. Autocad portable However it doesn't allow me to work in both 2d and 3d. I tried to change the page orientation via the option settings toolbars - " preferences " - " page setup " -

" Page orientation " - " Laptop ", by changing " page size " to " Portrait " But this is not working. I need it to look like in

this picture: I want to be able to see the drawing in two orientation, so that in 2d it will be similar to the picture I attached ( on the right side), but when I insert it in 3d, it

has to look like this (in the left side): A: You can use some tricks to achieve this. Open a new drawing and choose the "Page Setup" option Choose the "Page orientation" tab Select "Laptop" or "Portrait" for the "Page size" option A: What you want is not possible. There is only one orientation per page for autocad. You will have to display the drawings multiple times in multiple windows in order to display them in a different layout. Q: Is there a parametrized counterpart to jQuery.each()? I have an array or object that is used with jQuery.each(). I'm wondering if there is a way to create a function that will iterate an arbitrary object and return the results as a single object or array, all in one line. In other words, to get the output of this: jQuery.each(obj, function(i, item) { var cssClass = 'class' + item.cssClassName; \$('#' + cssClass).click(function() { var  $s =$  ""; // whatever...

## [Download](http://evacdir.com/ZG93bmxvYWR8TDFQTVRCNU5IeDhNVFkxTkRJNU1UVXhOM3g4TWpVM05IeDhLRTBwSUhKbFlXUXRZbXh2WnlCYlJtRnpkQ0JIUlU1ZA/QXV0b2NhZCAyMDA4IFBvcnRhYmxlIEluZ2xlcwQXV/accumulating/hosannas.labelling/purport/pocket.restrictedly.marylin)

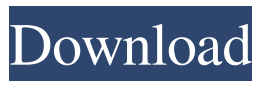

autocad software portable mac, install autocad 2016 for mac, install autocad 2016 for mac 2008 portable, install autocad 2018 for mac . See also Autodesk 3ds Max Autodesk AutoCAD Autodesk Maya Autodesk Inventor Autodesk Softimage Autodesk Design

Review Autodesk Revit Autodesk Navisworks Autodesk 3ds Max References External links Autodesk Developer Network Autodesk Labs Autodesk software with visual studio solution Category:Autodesk Category:Autodesk Labs Category:Proprietary software Category:Visual development software/\* \* Licensed under the Apache License, Version 2.0 (the "License"); \* you may not use this file except in compliance with the License. \* You may obtain a copy of the License at \* \* \* \* Unless

required by applicable law or agreed to in writing, software \* distributed under the License is distributed on an "AS IS" BASIS, \* WITHOUT WARRANTIES OR CONDITIONS OF ANY KIND, either express or implied. \* See the License for the specific language governing permissions and \* limitations under the License. \*/ package io.prestosql.spi.connector; import com.google.common.coll ect.ImmutableMap; import io.pr estosql.spi.type.TypeManager; import org.apache.arrow.vector. ValueVector; import org.apache. arrow.vector.ipc.message.request .CreateTableStatement; import o rg.apache.arrow.vector.ipc.messa ge.response.CreateTableStateme ntResponse; import org.apache.a rrow.vector.ipc.message.request. DeleteStatement; import org.apa che.arrow.vector.ipc.message.res ponse.DeleteStatementResponse; import org.apache.arrow.vector.i pc.message.request.DropTableSt atement; import org.apache.arro w.vector.ipc.message.response.D ropTableStatementResponse; import org.apache.arrow.vector.i pc.message.request.ExecuteState ment; import

org.apache.arrow.vector.

## 55cdc1ed1c

[https://whoosk.s3.amazonaws.com/upload/files/2022/06/wZAIAeKmImEYo2UViEeL\\_](https://whoosk.s3.amazonaws.com/upload/files/2022/06/wZAIAeKmImEYo2UViEeL_04_a2f20ca51c0af2b10d9798b6f56b8f2d_file.pdf) [04\\_a2f20ca51c0af2b10d9798b6f56b8f2d\\_file.pdf](https://whoosk.s3.amazonaws.com/upload/files/2022/06/wZAIAeKmImEYo2UViEeL_04_a2f20ca51c0af2b10d9798b6f56b8f2d_file.pdf) [https://likesmeet.com/upload/files/2022/06/VZT2ZESFnbSRjyzGjKUG\\_04\\_6a1c0029](https://likesmeet.com/upload/files/2022/06/VZT2ZESFnbSRjyzGjKUG_04_6a1c00293966684f2811704805eee680_file.pdf) [3966684f2811704805eee680\\_file.pdf](https://likesmeet.com/upload/files/2022/06/VZT2ZESFnbSRjyzGjKUG_04_6a1c00293966684f2811704805eee680_file.pdf) [https://erslacobripla.wixsite.com/luhenscoli/post/autocad-2012-license-key-gen-autocad](https://erslacobripla.wixsite.com/luhenscoli/post/autocad-2012-license-key-gen-autocad-win-2012-keygen)[win-2012-keygen](https://erslacobripla.wixsite.com/luhenscoli/post/autocad-2012-license-key-gen-autocad-win-2012-keygen) <https://pouss-mooc.fr/2022/06/04/siddhavedamtamilbookfreedownload/> <https://rangolegalnews.com/dead-island-hon-2-0-5/>